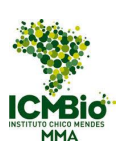

## MINISTÉRIO DO MEIO AMBIENTE INSTITUTO CHICO MENDES DE CONSERVAÇÃO DA BIODIVERSIDADE **ICMBIO JUAZEIRO**

Rodovia BA-210 (Juazeiro-Sobradinho), S/N KM 0, Caixa Postal 46 - Bairro DISF - Juazeiro - CEP 48909-781

Telefone:

## **ANEXO I - BRIGADISTAS**

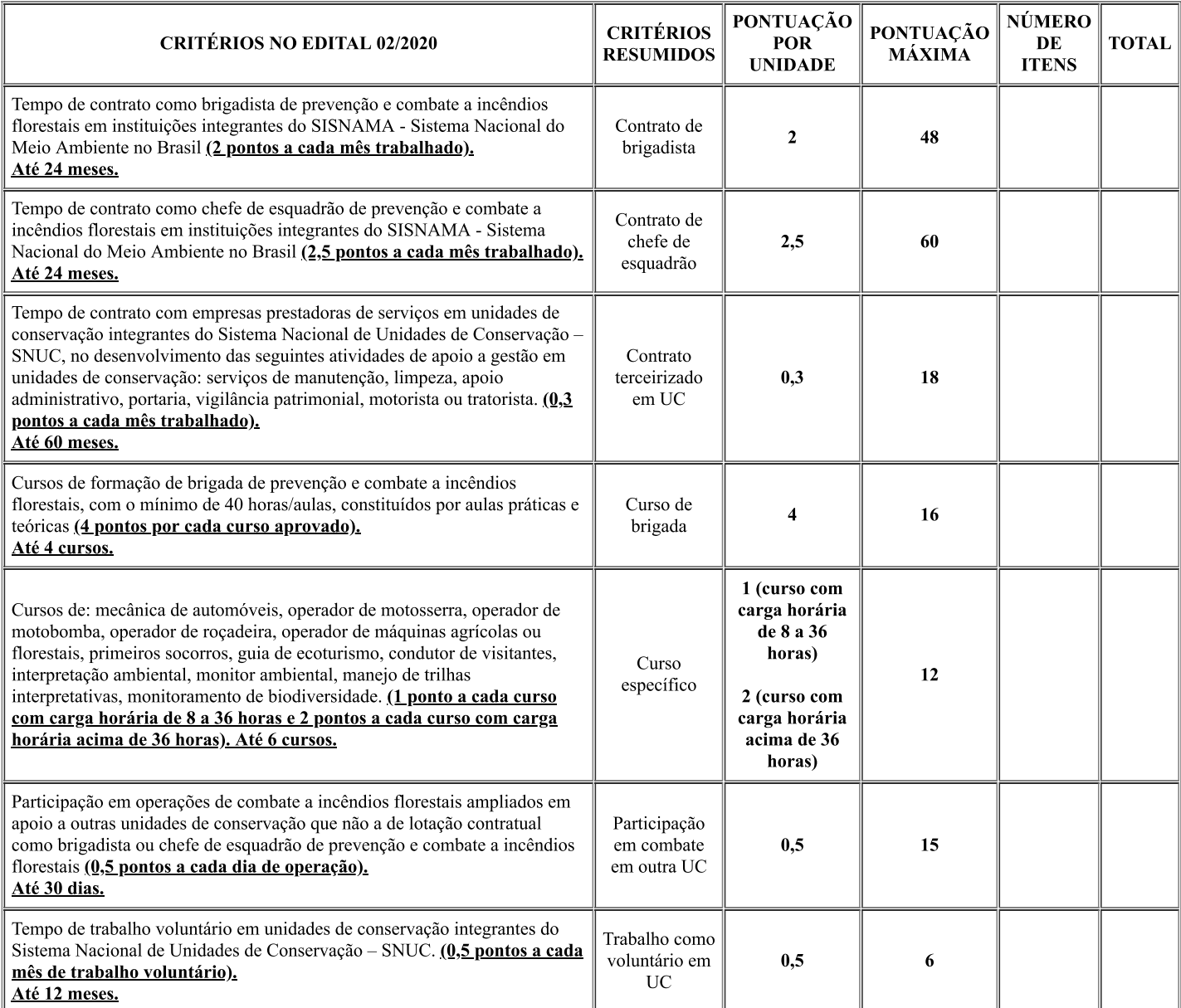

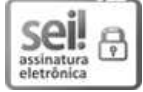

Documento assinado eletronicamente por Claudia Bueno de Campos, Chefe, em 13/05/2020, às 11:55, conforme art. 1º, III, "b", da Lei 11.419/2006.

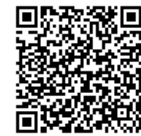

水域の風景 A autenticidade do docum<br>元海光学部 o código CRC 55419784.<br>高沙星学師 [a] A autenticidade do documento pode ser conferida no site https://sei.icmbio.gov.br/autenticidade informando o código verificador 7114620 e

SEI/ICMBio - 7114620 - Anexo

Criado por 97539180544, versão 2 por 97539180544 em 12/05/2020 15:36:24.